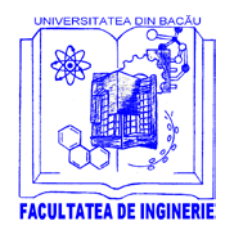

**UNIVERSITATEA "VASILE ALECSANDRI" din BACĂU FACULTATEA de INGINERIE Calea Mărăşeşti, Nr. 157, Bacău, 600115, Tel./Fax +40 234 580170 http://www.ub.ro, decaning@ub.ro**

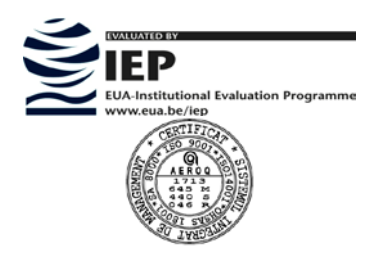

## **FIŞA DISCIPLINEI**

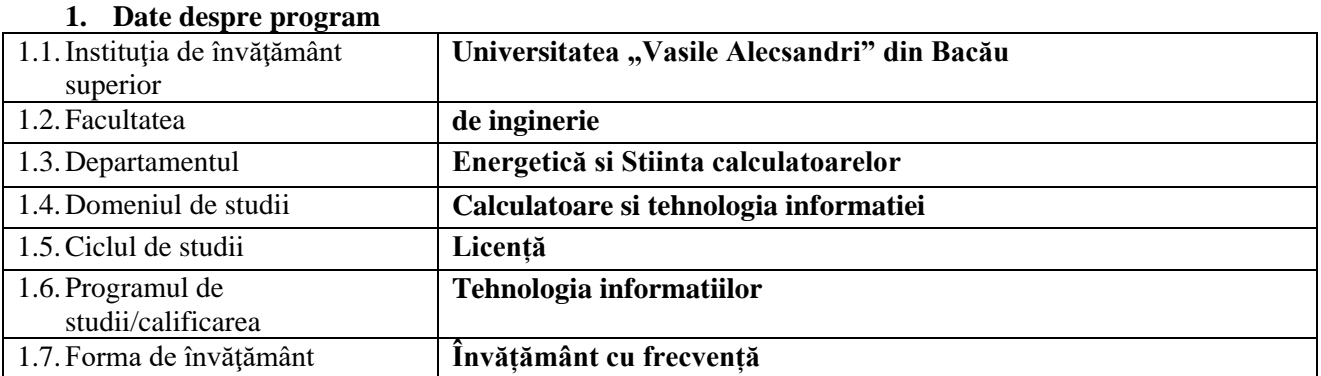

#### **2. Date despre disciplină**

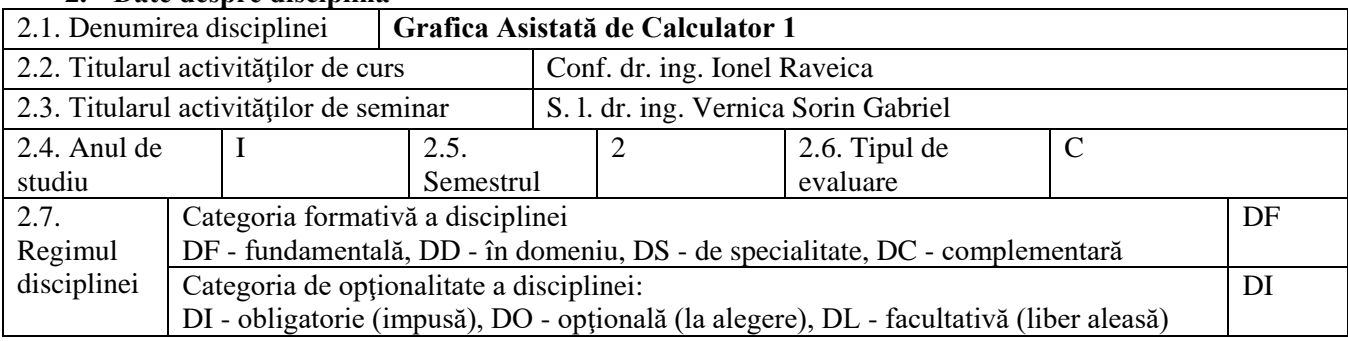

### **3. Timpul total estimat** (ore alocate activităţilor didactice)

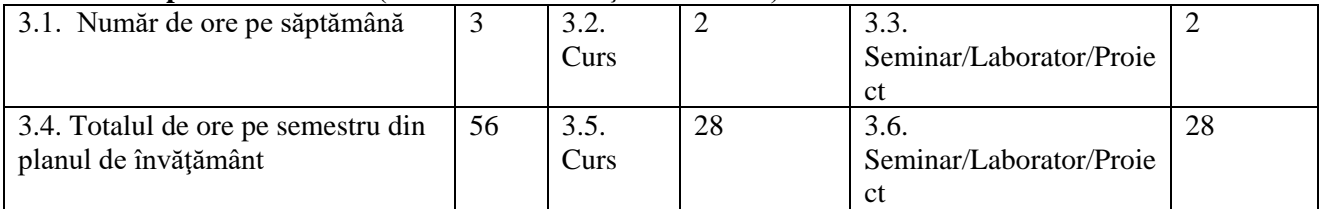

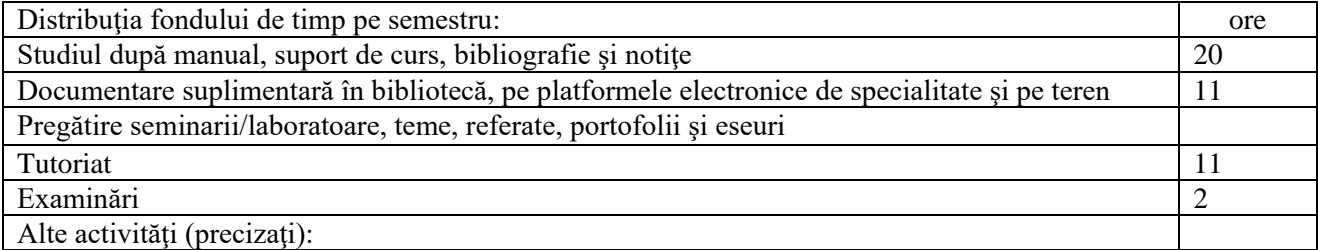

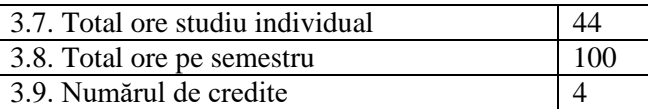

**4. Precondiţii** (acolo unde este cazul)

4.1. de • Geometrie descriptivă, desen tehnic, Utilizarea avansata a calculatoarelor

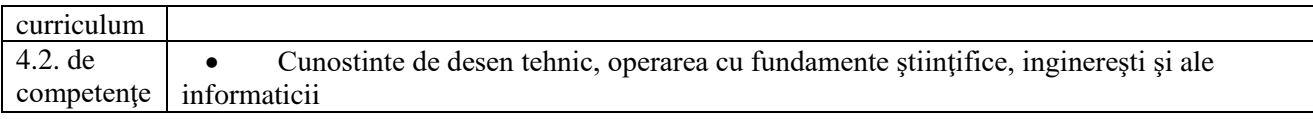

## **5. Condiţii** (acolo unde este cazul)

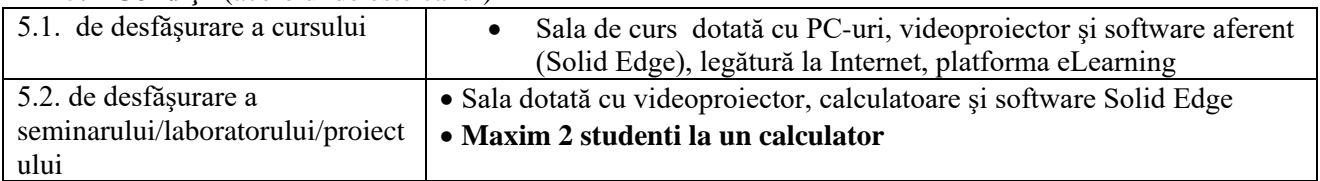

## **6. Competenţe specifice acumulate**

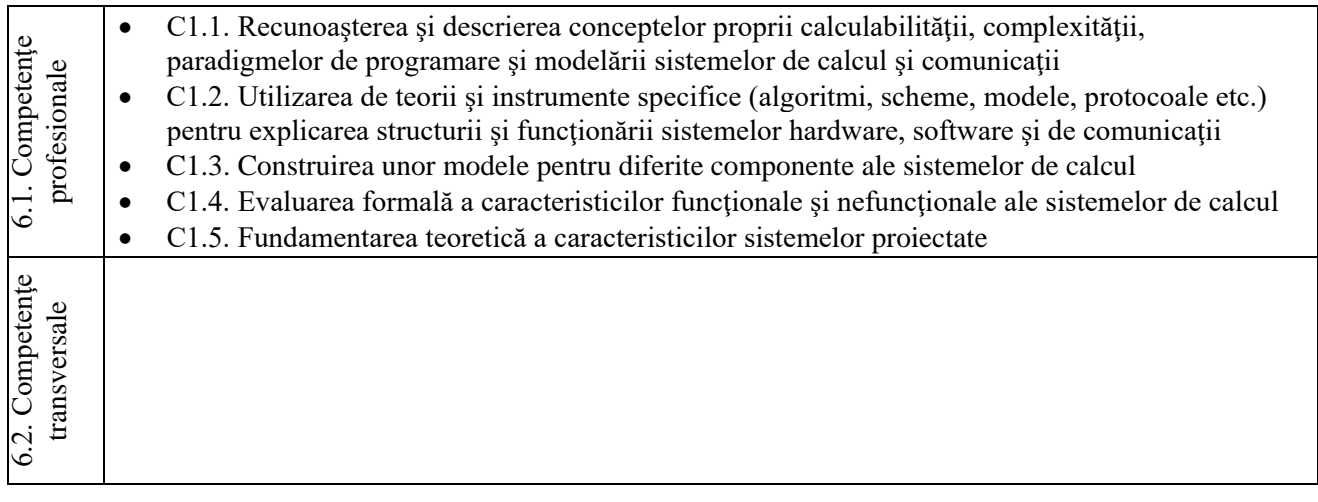

# **7. Obiectivele disciplinei** (reieşind din grila competenţelor specifice acumulate)

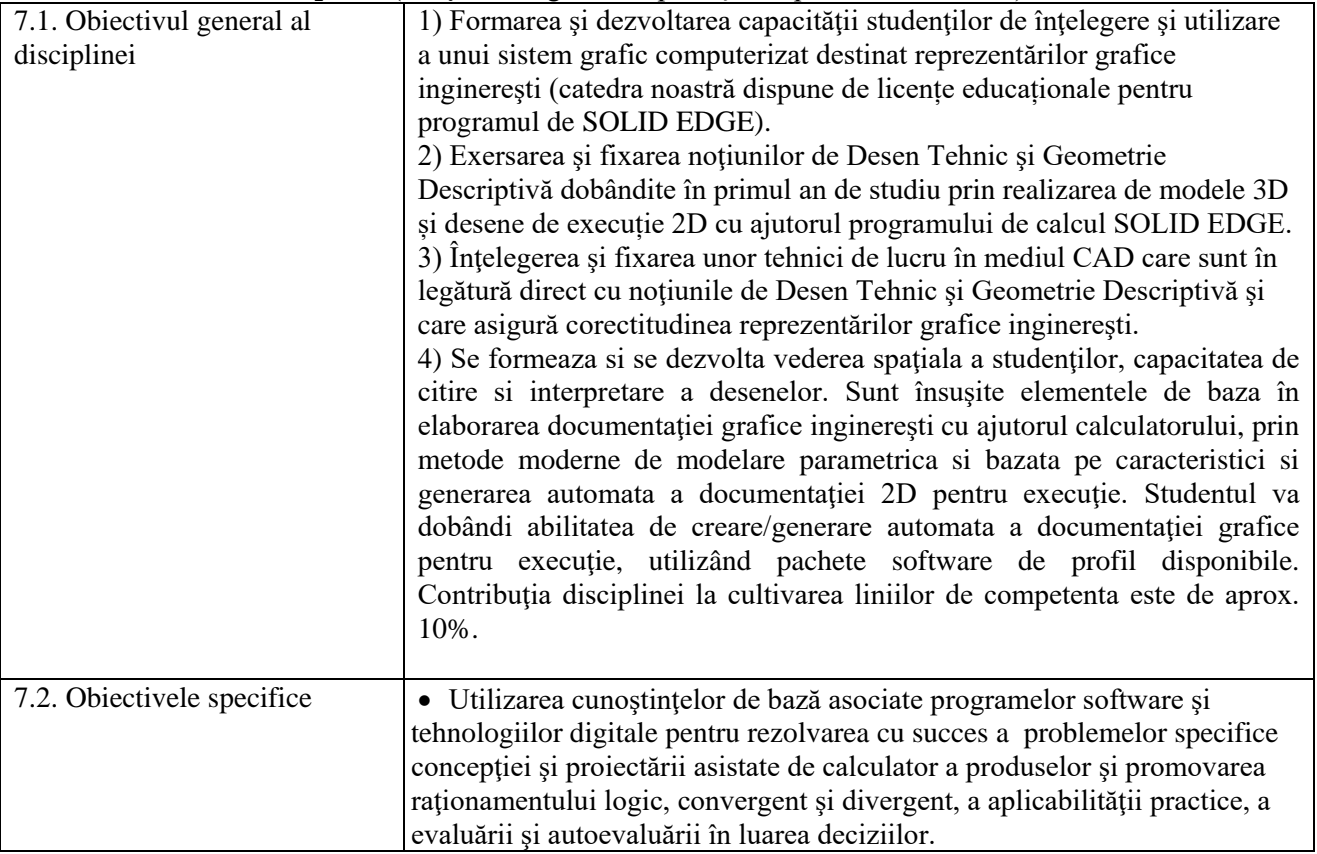

## **8. Conţinuturi**

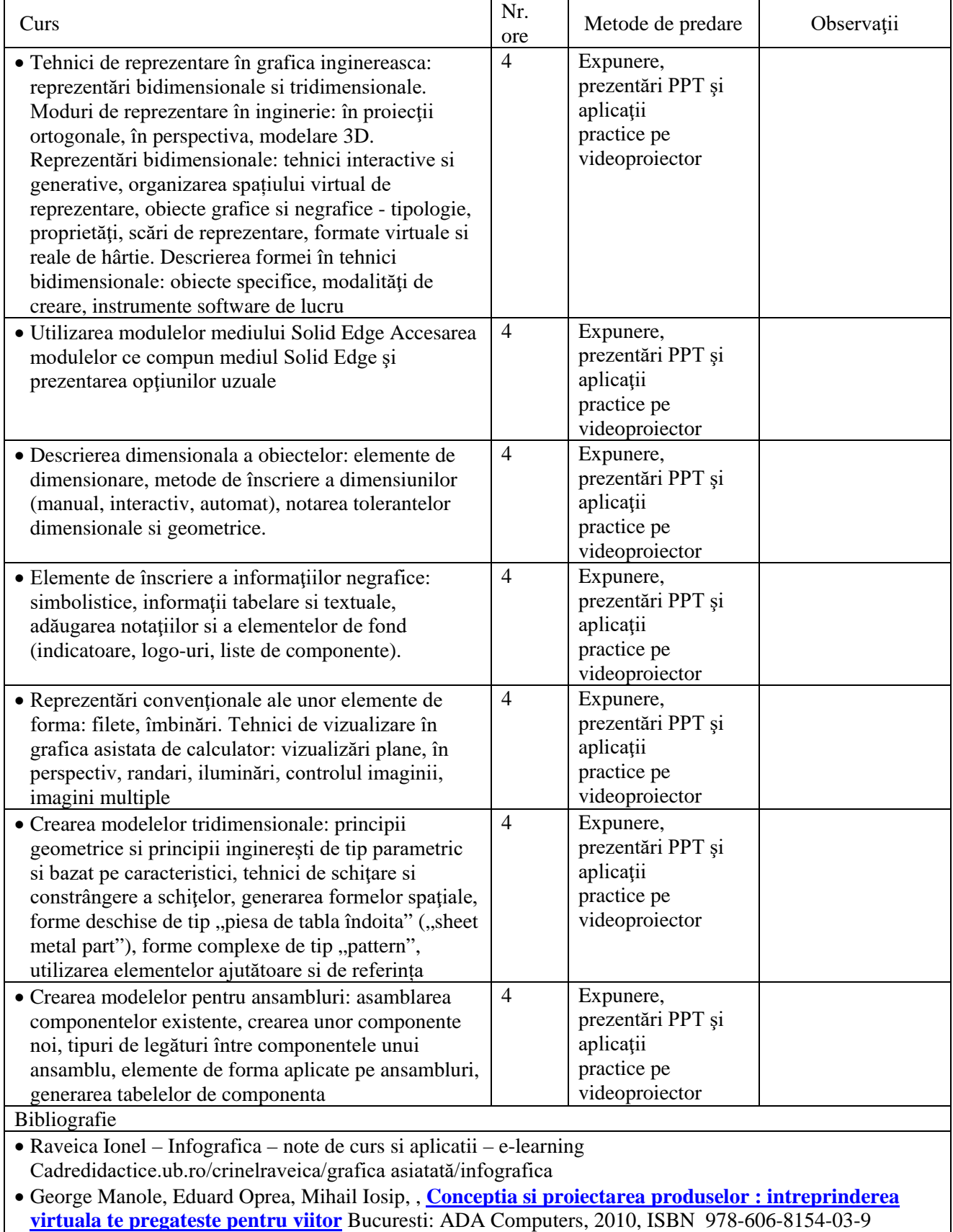

- Gavril Musca **[Proiectarea asistata folosind](javascript:toggle(%22doc_1%22))** *Solid* **Edge** Iasi: Editura Junimea, ISBN: 973-37-1172-1 978-973-37-1172-8 , 2006
- [http://www.irai.com/doc/AUTOMSIM\\_e.pdf](http://www.irai.com/doc/AUTOMSIM_e.pdf)

• [http://www.plm.automation.siemens.com/en\\_us/academic/resources/solid-edge/](http://www.plm.automation.siemens.com/en_us/academic/resources/solid-edge/)

*F 84.07/Ed. 06*

## • <http://www.onlinetechnologycurriculum.com/Online%20Classes/CAD/7th%20Grade%20CAD.htm> Bibliografie minimală •

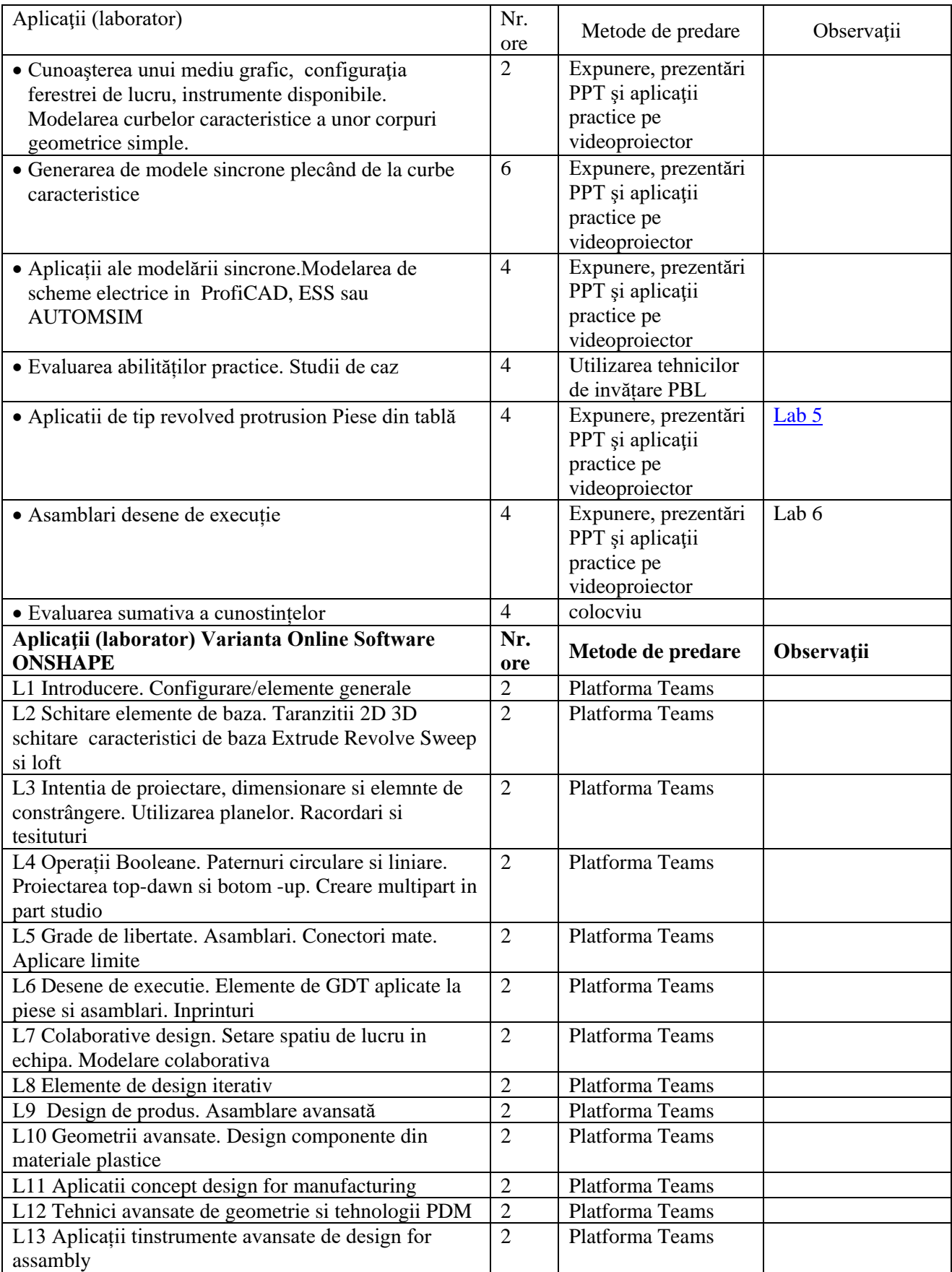

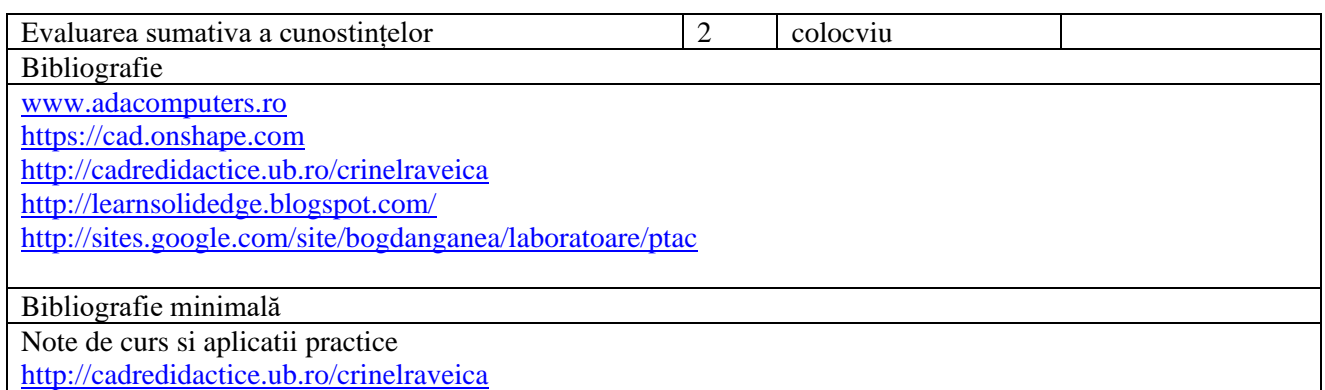

### **9. Coroborarea conţinuturilor disciplinei cu aşteptările reprezentanţilor comunităţii epistemice, asociaţiilor profesionale şi angajatori reprezentativi din domeniul aferent programului**

• Disciplina este prevazuta in standardele de calitate ale ARACIS, tematica este in concordanță cu **alte facucultati de profil din tara**

### **10. Evaluare**

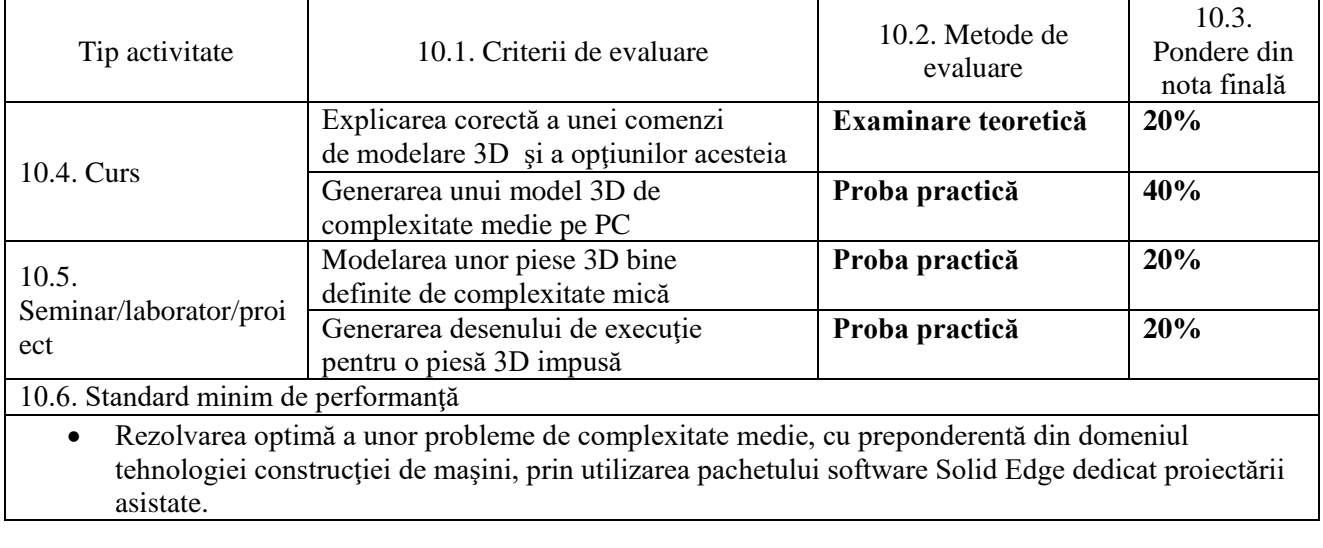

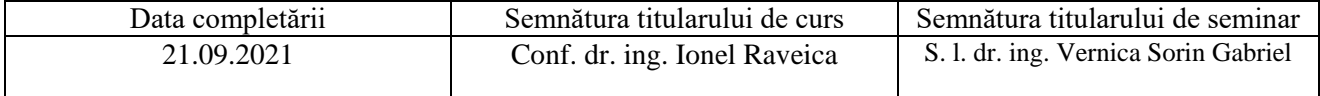

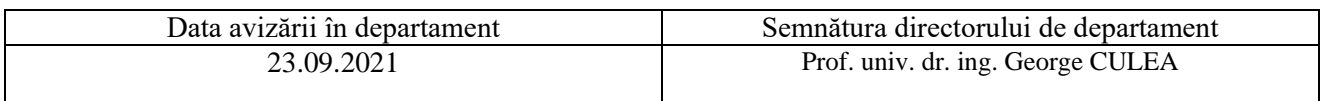

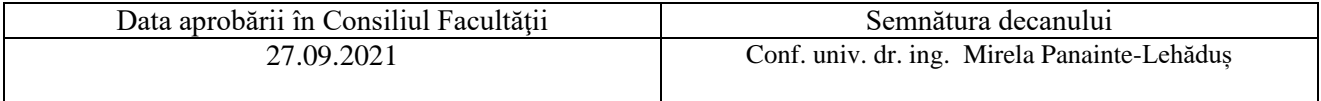